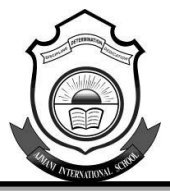

# **AJMANI INTERNATIONAL SCHOOL Summer Holiday Home Work 2017-18 Class : XII**

# **Computer Science (C++)**

1. An electricity board charges according to following rate:

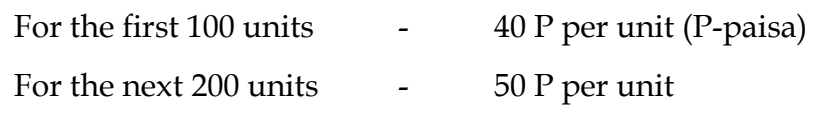

Beyond 300 units - 60 P per unit

All users are charges meter charge also which is Rs. 50/-

Write a program to read the number of units consumed, and print out the charges.

2. Write a program in C++ to accept monthly salary from the user, find and display income

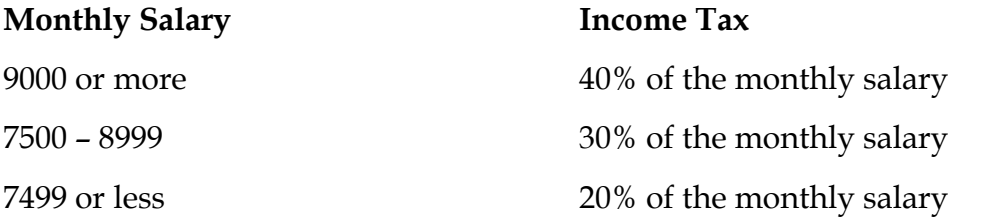

- 3. Write a program to accept 10 integers from a user in single dimension array and sort the array in ascending order:
- 4. Write a program check if a string is palindrome or not.
- 5. Write a program to find out the number is perfect or not.
- 6. Write a program to find out the number is magic number or not.
- 7. Write an interactive program in C++ to read a string and make a table displaying different types of characters in the following format for example:

Input string : *THE QUICK BROWN fox jumps over the LAZY LITTLE DOG*

## **Output table**

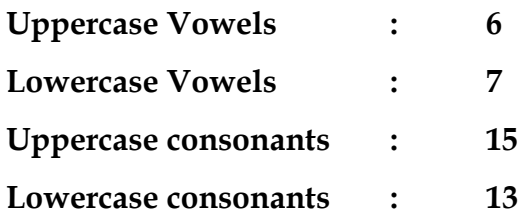

8. Write a program to read a name (first name, middle name, last name) from a user and produce an output where first letter or each name is capitalized.

# **1 |AJMANI INTERNATIONAL SCHOOL**

- 9. Write a C++ program to read a line of text from the keyboard and display the following information on the screen: (i) Number of words (ii) Number of characters.
- 10. Design a program in C++ to calculate the tax for the people living in Australia. Specify a class taxpayer whose class description is given below:

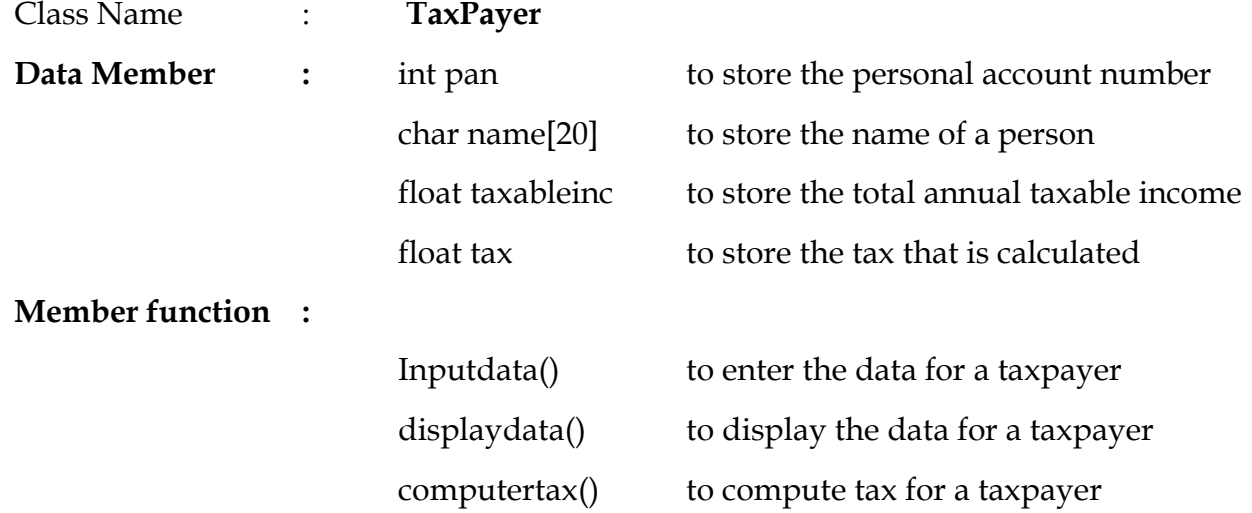

#### **The tax is calculated according to the following rules:**

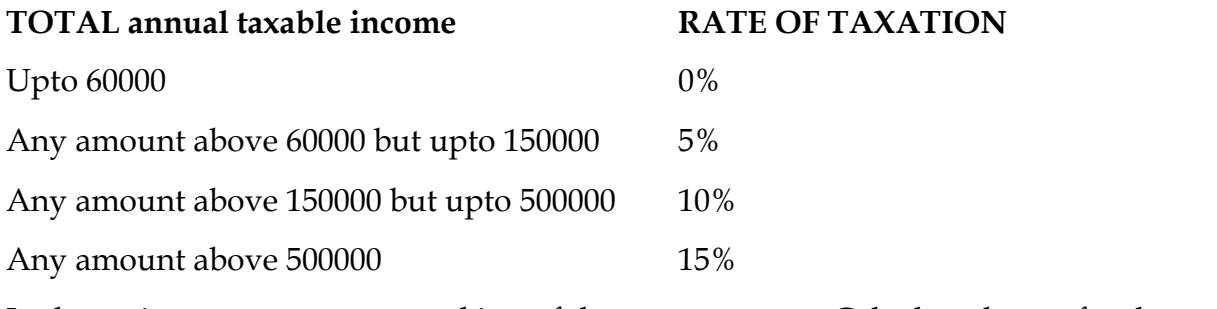

In the main program create an object of the type taxpayer. Calculate the tax for the taxpayer and output it in the following format:

**Pan No. Name Total Amount Taxable Income Tax** 11. A class *student* has three data members: name, rollno, marks of 5 subject and member function to assign stream on the basis of table given below:

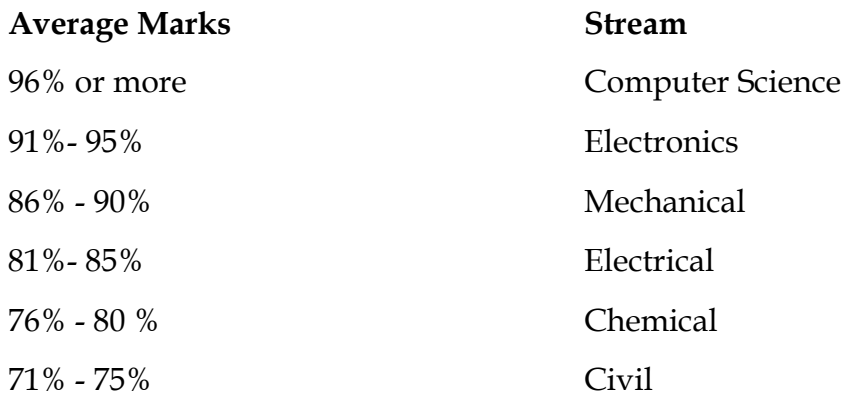

### **2 |AJMANI INTERNATIONAL SCHOOL**

12. Define a class Employee in C++ with the following specification:

### **Private Members:**

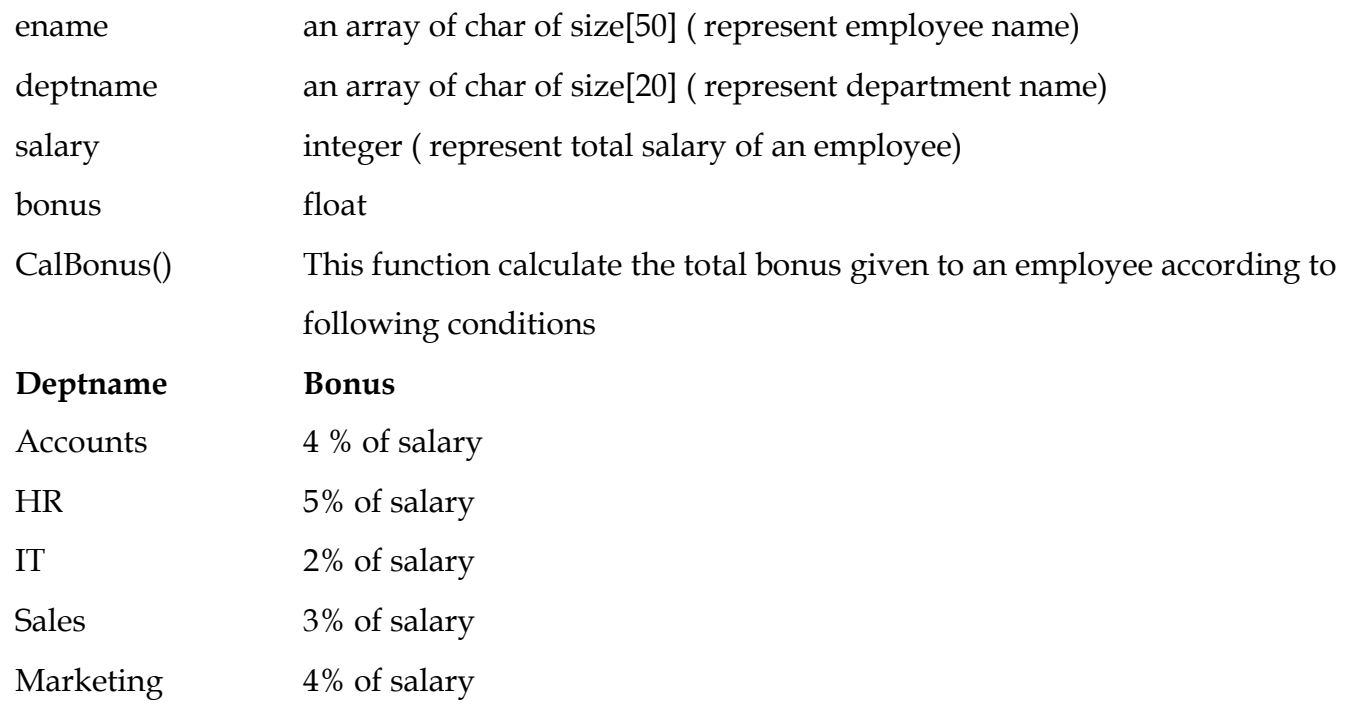

## **Public Members:**

- A function read\_info() to allow user to enter values for ename, deptname,salary & Call function CalBonus() to calculate the bonus of an employee.
- A Function disp\_info() to allow user to view the content of all the data members.